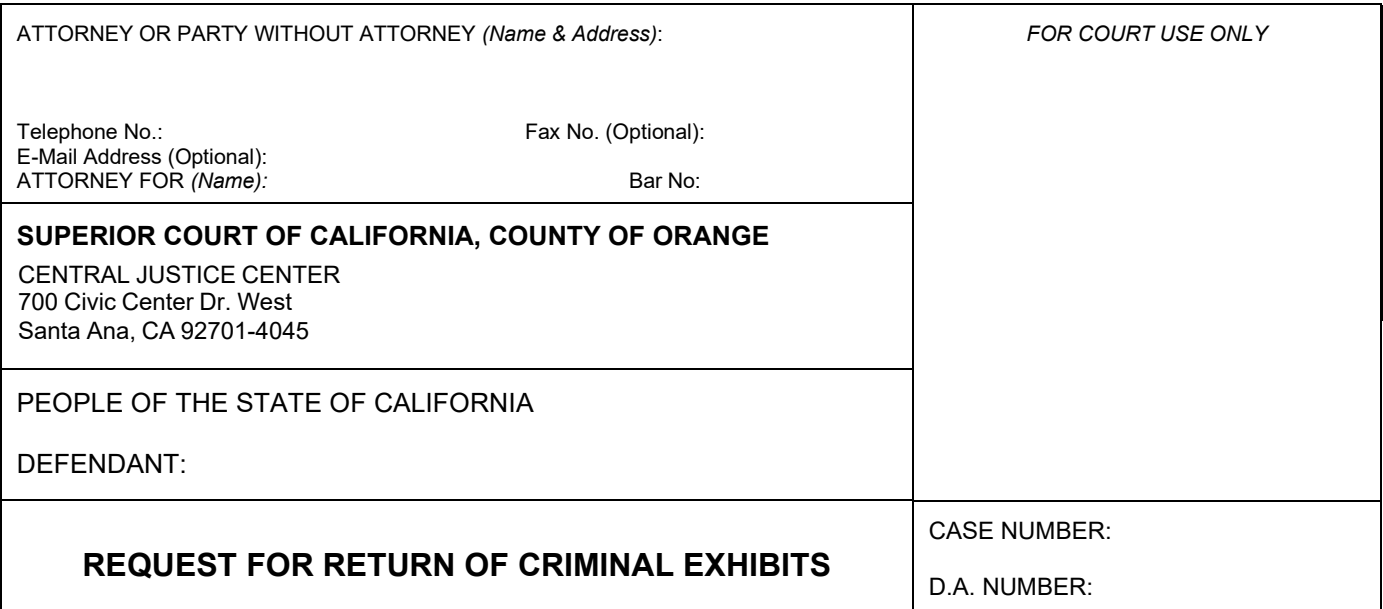

The exhibits in the above-named action are ready for disposition pursuant to Penal Code section 1417.5.

requests the return of their exhibits. The exhibits were marked or identified as Select One exhibits. I will contact the Records and Exhibits Management Office at (657) 622-7564 to make an appointment to retrieve these exhibits. Select One

Date: \_\_\_\_\_\_\_\_\_\_\_ \_\_\_\_\_\_\_\_\_\_\_\_\_\_\_\_\_\_\_\_\_\_\_\_\_\_

Name of Party/Attorney for Party

Signature of Party/Attorney

\_\_\_\_\_\_\_\_\_\_\_\_\_\_\_\_\_\_\_\_\_\_\_\_\_\_\_\_\_

Pursuant to Administrative Order No. 21/13, the undersigned have conferred and agree that all trial court exhibits (prosecution and defense) in the court's possession for the above-referenced case shall be released to the District Attorney for safekeeping. A representative from the District Attorney's office will contact the Records and Exhibits Management Office at (657) 622-7564 to make an appointment to retrieve these exhibits.

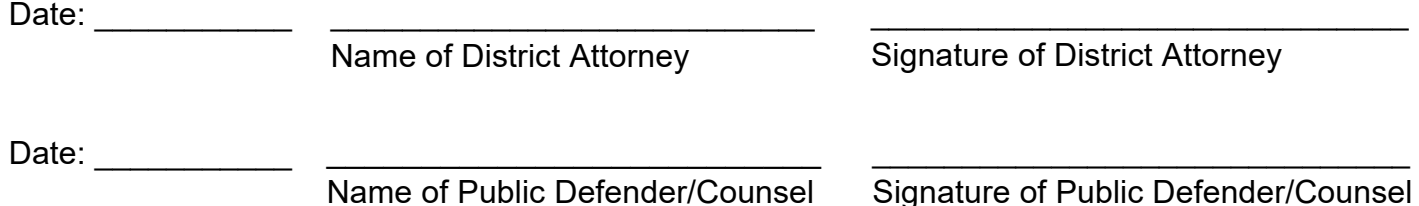

Note: The signed form can be returned via U.S. mail or via email to CJCExhibits@occourts.org. Electronic signatures are accepted.